# **CS1004: Intro to CS in Java, Spring 2005 Java, Spring 2005**

Lecture #6: Data representation, Java expressions

Janak J Parekh janak@cs.columbia.edu

### **Administrivia Administrivia**

- HW#1 due next Tuesday
- $\blacksquare$  Does everyone have both textbooks? (Bookstore is asking us) (Bookstore is asking us)

# **Representing real numbers Representing real numbers**

- Representing real numbers Representing real numbers
	- First, convert into binary numbers
		- $\blacksquare$  <br> A little trickier than it first seems: to the right, each bit represents  $\frac{1}{2}$ ,  $\frac{1}{4}$ ,  $1/8$ , etc.  $\bullet$  5.75 = ?
	- Next, put into binary scientific notation:  $a \times 2^b$  $\blacksquare$  101.11 x  $2^0$
	- $\blacksquare$  Normalize so that first significant digit is immediately to the right of the binary point  $\blacksquare$ .10111 x 2<sup>3</sup>
	- Mantissa and exponent (and signs) then stored
	- $\blacksquare$  What's the ultimate result?

# **Representing text Representing text**

- $\blacksquare$  Characters are mapped onto binary numbers
	- $\blacksquare$ ASCII code set
		- 8 bits per character (byte!); 256 character codes
	- $\blacksquare$  UNICODE code set
		- 16 bits per character; 65,536 character codes
	- $\blacksquare$  <br> Much more complex, but better international support
	- $\blacksquare$  <br> Let's Google "ASCII"
- Text strings are sequences of characters in some Text strings are sequences of characters in some encoding

### **Sound**

- $\blacksquare$  Multimedia data is sampled to store a digital form, with or without detectable differences
- Representing sound data
	- Sound data must be digitized for storage in a computer
	- Digitizing means periodic sampling (*frequency*) of amplitude values (levels)
	- From samples, original sound may be approximated
	- To improve the approximation: To improve the approximation:
		- $\blacksquare$  Sample more frequently
		- Use more bits for each sample value
	- CD quality: 44KHz sampling, 16-bit levels, stereo = 176kbps
	- DVD audio/SACD different; effectively 100KHz

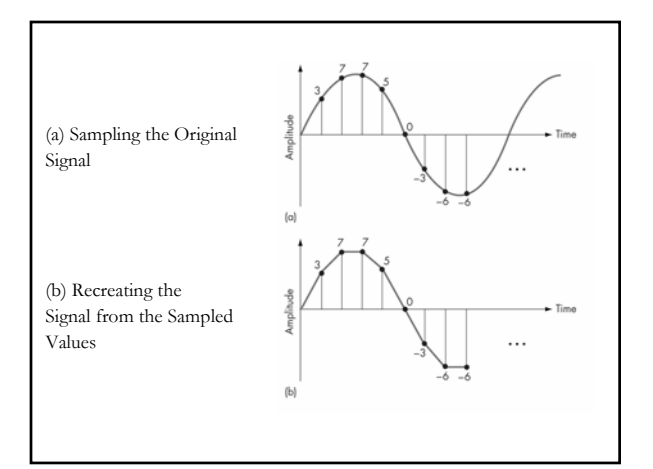

### **Images**

- Representing image data
	- Images are sampled by reading color and intensity values at even intervals across the image
	- Each sampled point is a pixel Each sampled point is a pixel
	- Image quality depends on number of bits at each pixel *and* the number of pixels in an image
	- $\blacksquare$  24bpp common for consumer-grade equipment today
	- "Megapixel": what does it mean?

### **And now …**

- We 're about to delve deep into Java syntax
- Don't be afraid to write test programs to fully understand the concepts discussed here
- I'll write a number of test programs today and make them downloadable
- **ASK QUESTIONS** if you don't understand things
	- Much easier now than later; we 're only going to re only going to become more complex

### **Character strings in Java Character strings in Java**

- $\blacksquare$  A string of characters can be represented as a *string literal* by putting double quotes around the text
- For example...
- Every character string is an object in Java, character an object in defined by the String class
- **Every string literal represents a String object**
- $\blacksquare$  Don't worry about all the implications just yet

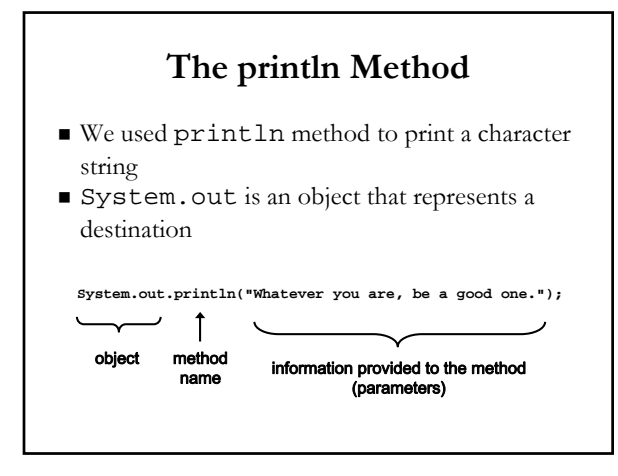

### **The print Method The print Method**

- $\blacksquare$  There are other methods in System.out
- $\blacksquare$  For example, the print method is similar to the println method, except that it does not advance to the next line
- $\blacksquare$  How do we find out more information about such methods? *Java API documentation* 
	- http://java.sun.com/j2se/1.5.0/docs/api/index.html  $\blacksquare$  A little overwhelming at first, but ultimately useful
	- $\blacksquare$  We'll spend more time on this later

### **String Concatenation String Concatenation**

- The *string concatenation operator*  $(+)$  is used to append one string literal to the end of another "Peanut butter " + "and jelly"
- It can also be used to append a number to a number to a string
	- "I am not " + 65 + " years old"
	- We could just represent the number as a string in We could just represent the number as a string in this case
- $\blacksquare$  A single string literal cannot be broken across two lines in a program

# **Escape Sequences Escape Sequences**

- $\blacksquare$  <br> What if we wanted to print a the quote character?
- $\blacksquare$  The following line would confuse the compiler because it would interpret the second quote as the end of the string

System.out.println("I said "Hello" to you.");

# **Escape Sequences (II) Escape Sequences (II)**

- An *escape sequence* is a series of characters that represents a special character
- $\blacksquare$  An escape sequence begins with a backslash character  $(\setminus)$

System.out.println("I said \"Hello\" to you.");

# **Escape Sequences (III) Escape Sequences (III)**

Some Java escape sequences:

#### Escape Sequence **Meaning**

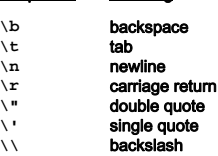

### **Example Example**

What does the following print? (Roses.java, p. 68)

System.out.println("Roses are red, \n\tViolets are blue, \n" + "Sugar is sweet, \n\tBut I have \"commitment issues\",\n\t" + "So I'd rather just be friends\n\tAt this point in our " + "relationship.");

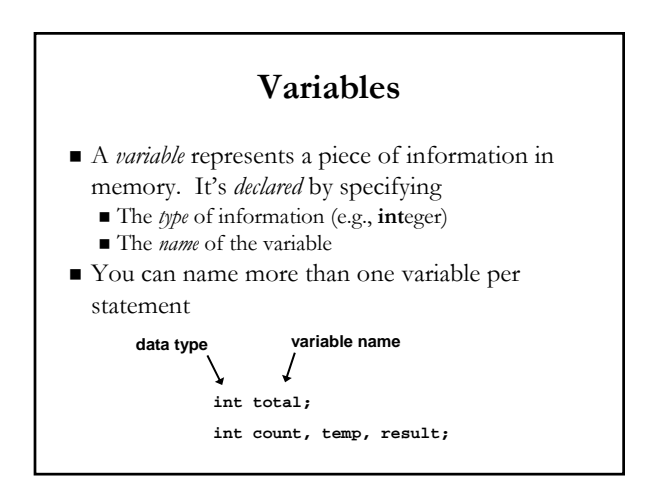

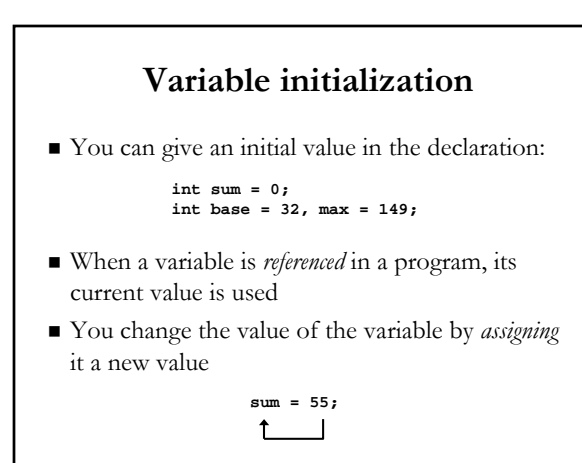

### **Assignment Assignment**

- The *assignment operator* is the = sign
- $\blacksquare$  The expression on the right is evaluated and the result is stored in the variable on the left
- $\blacksquare$  Previous value in sum, if any, is overwritten
- You can only assign a value to a variable that is consistent with the variable's declared type

### **Constants Constants**

- $\blacksquare$  Identifier that is similar to a variable except that it holds the same value during its entire existence, i.e., existence, i.e., *constant constant*
	- Usually ALL\_CAPITALS to avoid confusion
- The compiler will issue an error if you try to The compiler will issue an error if you try to change the value of a constant
- $\blacksquare$  In Java, we use the final modifier to declare a constant
	- **final** int NUM\_DAYS\_IN\_YEAR = 365;
- $\blacksquare$  Useful in making program easier to read, or to change some predefined concepts

# **Primitive Data Primitive Data**

- There are eight *primitive data types* in Java
	- Integers: byte, short, int, long
	- Floating point numbers: float, double
	- Characters: char
	- Boolean values: boolean
	- $\blacksquare$  <br> Can be assigned true or false; one bit of info
- Note that they're all lowercase
- Strings are *not* primitive data types
	- They're a *reference type*, but can be used in a similar fashion (with some caveats)
	- $\blacksquare$  String (note uppercase S)

### **Numeric Primitive Data Numeric Primitive Data**

 $\blacksquare$  The difference between the various numeric primitive types is their size, and therefore the values they can store:

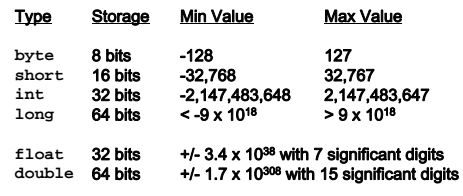

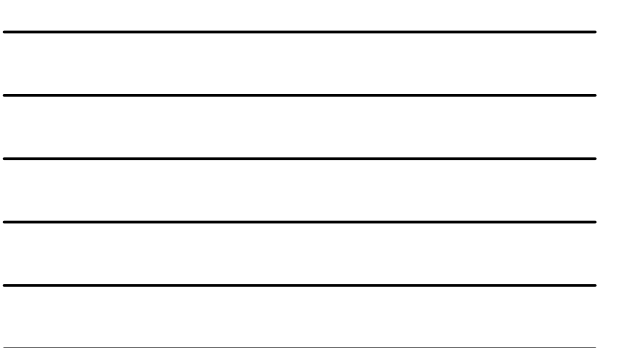

### **Characters Characters**

- $\blacksquare$  A char variable stores a single character
- Character literals are delimited by single quotes:<br> $\frac{a_1 + x_2 + 7}{x_1 + x_2 + x_3}$  $'$ ' ' $\frac{1}{2}$ ' ' $\frac{1}{2}$ ' ', '  $\sqrt{n}$
- Example declarations: char topGrade =  $'A'$ ; char terminator =  $'i'$ , separator =  $'i'$ ;
- $\blacksquare$  Note the distinction between a primitive character variable, which holds only one character, and a String object, which can hold multiple characters
- I Java supports *both* ASCII and Unicode characters

### **Expressions Expressions**

- An *expression* is a combination of one or more operators and operands
- *Arithmetic expressions* compute numeric results and make use of the arithmetic operators:
	- Addition Subtraction Multiplication Division Remainder

+-\*/% $\bullet$  $\frac{1}{\%}$ 

 $\blacksquare$  If either or both operands used by an arithmetic operator are floating point, then the result is a floating point

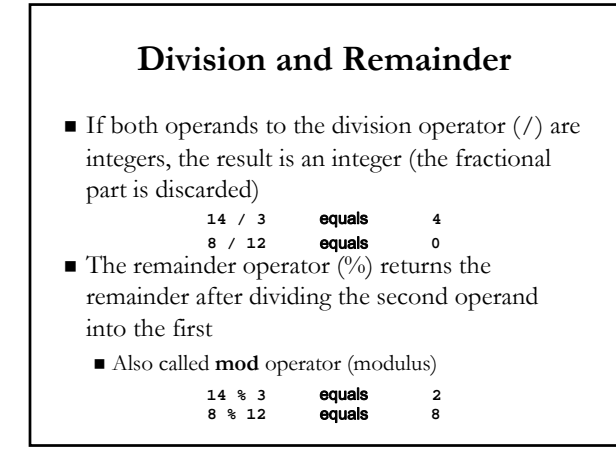

# **Operator Precedence Operator Precedence**

- $\blacksquare$  Given the following compound expression, in what order are the operands evaluated? result =  $total + count / max$ offset;
- Variation on PEMDAS (no exponents)
- $\blacksquare$  Arithmetic operators with the same precedence are evaluated from left to right
- $\blacksquare$  The assignment operator itself has lower precedence, so this works

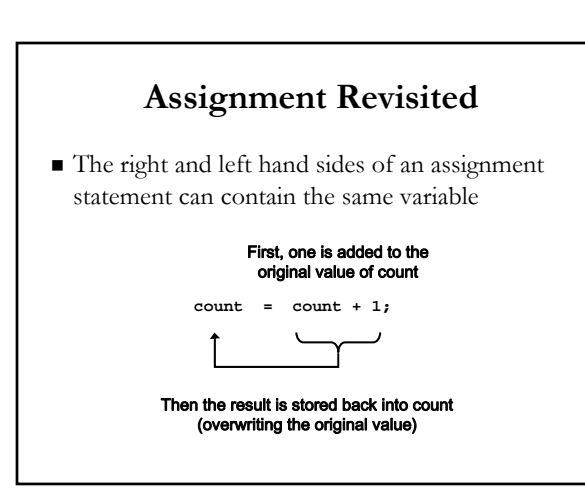

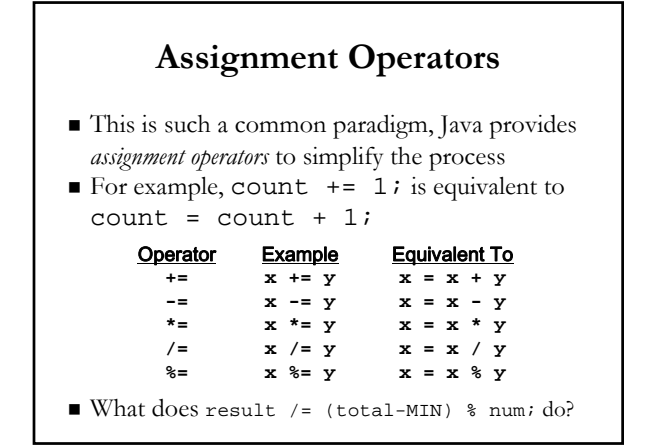

# **Assignment Operators (II) Assignment Operators (II)**

- $\blacksquare$  The behavior of some assignment operators depends on the types of the operands
- If the operands to the  $+=$  operator are strings, the assignment operator performs string concatenation
- $\blacksquare$  The behavior of an assignment operator (+=) is always consistent with the behavior of the corresponding operator  $(+)$

### **Increment and Decrement Increment and Decrement**

- $\blacksquare$  Also turns out that adding or subtracting one is extremely common, so much so there are special oneoperand operators for these tasks
- The *increment operator* (++) adds 1 to its operand
- $\blacksquare$  The *decrement operator*  $(--)$  subtracts 1 from its operand
- The statement count++; is functionally equivalent to  $count = count + 1;$

# **Next time Next time**

 $\blacksquare$  Finish chapter 2 of Lewis/Loftus